Pro/ENGINEER Wildfire 5.0

- 13 ISBN 9787111288718
- 10 ISBN 7111288718

出版时间:2010-3

页数:263

版权说明:本站所提供下载的PDF图书仅提供预览和简介以及在线试读,请支持正版图书。

www.tushu000.com

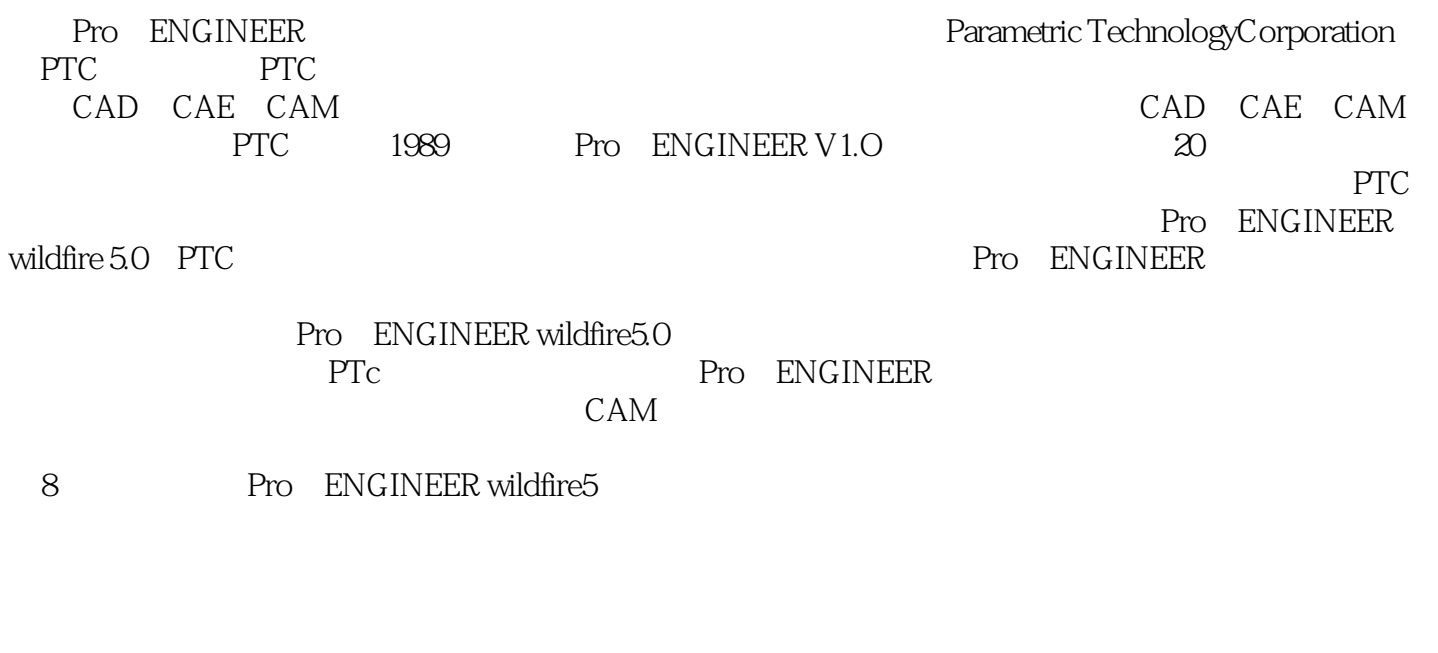

 $AVI$ 

作了授课PPT文件。 本书由三维书屋工作室策划,主要由胡仁喜、刘昌丽、康士廷编写,王佩楷

Pro/Engineer Wildfire 5.0 https://www.alica.com/en/engineer/Second-Pro/ENGINEER  $\blacksquare$ Wildfire 5. 0

Pro/Engineer Wildfire 5.0

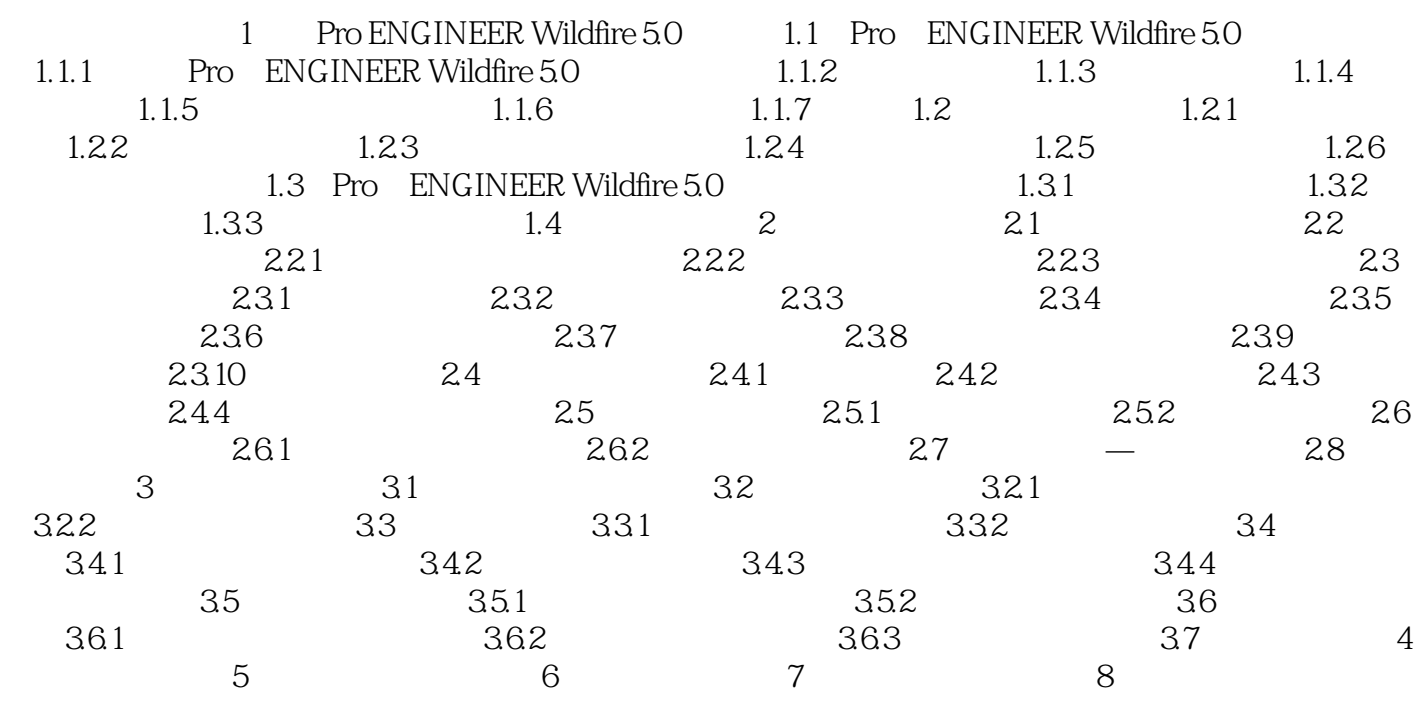

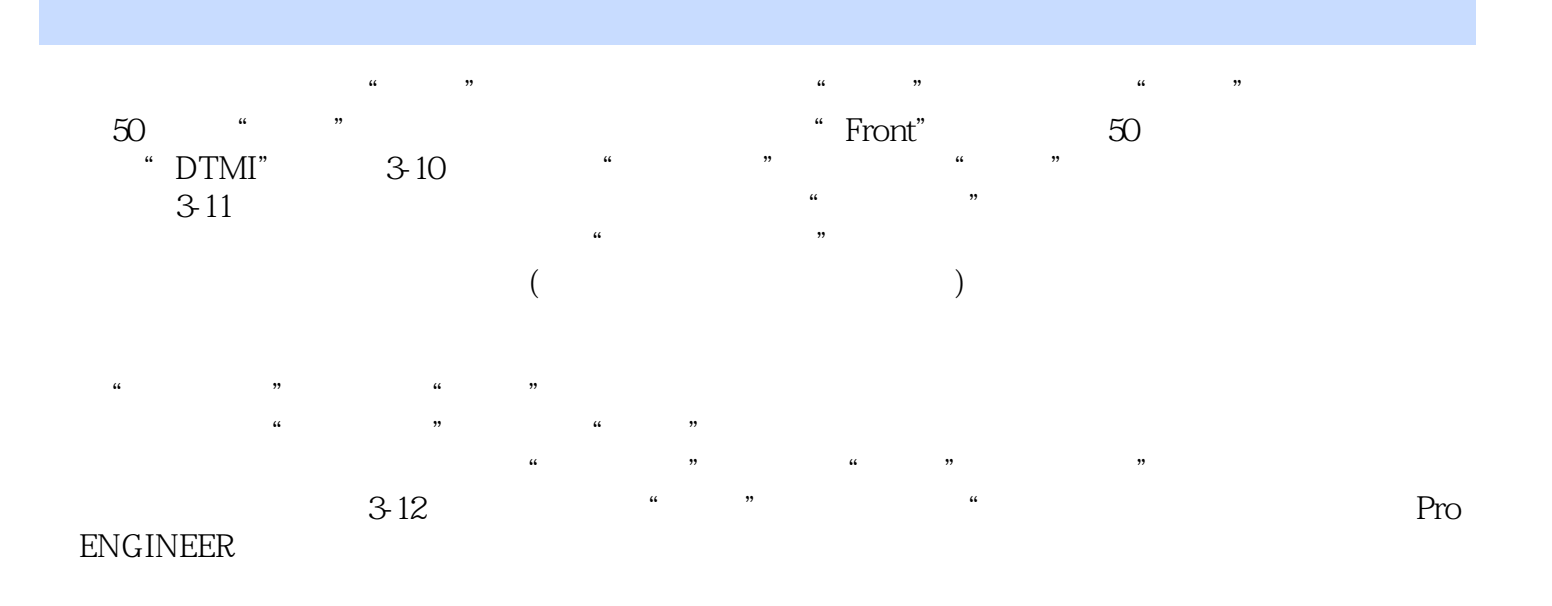

 $1$  $2 \angle$  $3<sub>5</sub>$ 

本站所提供下载的PDF图书仅提供预览和简介,请支持正版图书。

:www.tushu000.com